جعبهورية البعرابي وزارة التعليم العاتي والبحث الطمي جلعة تكريت لهسم شؤون الدراسات العليا شعبة التسجيل والقبول

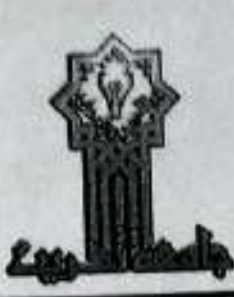

(المارحو الخيسامات) (١) **Republic Of Iraq** Ministry of Higher Education and Scientific Research **Tikrit University Postgraduate Department Affairs Admission and Registration Section** 

 $216$ 

اً. د. جھاد ذیاب محل

رئيس جامعة / وكالة

r.19/44

العدد: ١٧/٣/ ١٠

التاريخ:\\/ ٢.١٩/

## أمر جامعي

إشسارة السي كتساب وزارة التعلـيم العسالي والبحـث العلمي/دانــرة البحـث والتطويــــر ذي العــدد ب تِ ٢٢٩٢/٥ فــ ٢٠١٨/١٢/٥ والمتضـــــــــــــوابط التقــــــــديم والقبــــــول فـــــــي الدراســــــات العليــــــا داخــــــل العـــــــراق للعام الدراسي ٢٠/٢٠/٢٠، واستناداً للصلاحيات المخولة لنا تقرر:

أولاً: قيول الذوات المدرجة أسماؤهم لدراسة الدكتوراء وحسب القوائم التالية:

- 
- القائمة رقم (١) والعرفقة طوّا والتي تبدأ بالتملمال ( ١-مفجد رمضان صلح عباد ) وتنتهي بالتملمان ( ١٠١-نور قامع اهمد نابل) وعلى قذة القبول العلم<br>• القائمة رقم (٢) والعرفقة طوّا والتي تبدأ بالتملمان (١-معدّرفت سرهت سميل) وت
- القائمة رقم (٣) والمرفقة طيأ والتي تيدًا بالتسلميل ( ١-يلسين عزاوي عليوي مطلك ) وتندمي بالتسلمل ( ٣٤-جمعه ايوب حمادي حصن) وعلى قناة القبول<br>المدين لماذ العام ( فنة الإمتيازات ).
	- ثقياً: فَبِولَ النَّواتَ المنرجةَ أسماؤهم لنراسةَ الماجَسْتَيْرِ وحَسبَ القَوَّامِ الدِّاليةَ:
- ه القاتمة رقم (٤) والمعرفقة طوًّا والتـي تنبدًا بالتململي (١-نضغل يوسف نحمد عيش ) وتنتهي بالتململ ( ١٨٠. صـهيب مجد جاسم عظية ) وعلمي قذاة المقبول العام
- ه القائمة رقم (٥) والمرفقة طيأ والتي تبدأ بالتعلسل ( ١- وديان جاسم احد حسين ) وتنتهي بالتسلمل ( ١٥٧- شهد خالد جوامير نامق) وعلى فقاة النقفة الخاصة. ه القانسة رقم (٦) والمرفقة طيباً والتسئ تنبدأ بالتفليسل (١-علاوي مصطاف عنوان مسلمان) وتنتهس بالتفليسل ( ٧٤- مسجد إسراهيم عيسى علمي) وعلى قذاة القبول العام ( فَفَةَ الإمْتَهَارُات )
- ه القانعــــة رقـــم (٧) والعرفقـــة طيـــا والذ سى تبسداً بالتمناء فى ( ١ - ريسان رعبد كتساب عليموى ) وتنتهسى بالتمناهسان (٢٥ - مجد صسائح جمعسة حسسن) وعلمى قذاة القبول الاوانل
	- تَمْتَنَا: قَبُولَ الذُّواتَ المفرجةَ أسمارَهم لدراسةَ الديلوم العالي وحسب القوائم التَّالية:
- ه القائمة رقم (٨) والموفقة طيا والتي تندا بالتملمان ( ١- عمر احمد جمعه جلعوط ) وتنتهي بالتملمان ( ٣٨- لهان فمروقي عزيز محمود ) وعلى قفاة القيول العام
- ه القانسة رقم (٩) والسرفقة طيا والتي تبدأ بالتسلمان (١- نور عامر احمد ملديل ) وتنتهي بالتسلمان ( ١٦- ابناس موزر عبد الرهم بسم) وعلمى قذاة اللققة الخلصة
- ه القانعسة رقسم (١٠) والعزفقسة مليسًا والتسي تبسُّدًا بالتملسل ( ١- رسسل عبسةالتربع علسي عبسةالله) وتنتهسي بالتملسطيل (٣- صروة هندسم عب هامسم) وعلى قذاة القبول العام ( فَلَمَّةُ الإمقولات ). الولوليات العله

ابعاً: يَنْفَذُ أَمَرْنَا هَذَا مِنْ تَارِيَـفَهُ أَعَلَاهُ.

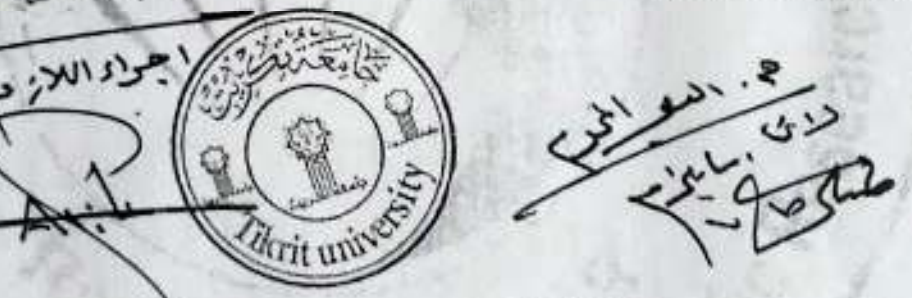

<u>هة منه إلى://</u><br>روتانطيم العلي وقيمت الطبي/والرو البحث والطوير التفضل الطبيع التي يتم التقوير .<br>رواز المنابع المبنى الملبي/والرواز الترابيع التعلق المعالم العلم . مع التقوير التوجه المركز المعالم المعالم ال<br>رواز المسجة ال

عيلية ) الثقتل باطر ...مع الغير .<br>ية الرزراء ، ديران الرقف العلي ، ميلين منطقة سلاح الذي ، عيش الأمن الرعائي ، المغرضية العليا المتفاة الانتخابات<br>ي الميد رئيس الملمة الثقتل بالعلم ..مع الثقتين ............................

با المزد ساعد رئيس الجامعة للقورن الطعام الصدقة التواصل الكريمية التوسع التوسع المؤرخ المؤرخ المؤرخ التوسع الم<br>من كل تناول التوسع المؤرخ التي ينتشر السدقة التوسع المغالب التوسع التوسع التوسع التوسع التوسع التوسع التوسع ال Las Viol/ W البريد الالكتروني إلى !! pgdep@rdd.ed www.tu.edu.iq العراق ... ممافقة صلاح النين ... تكريت Iraq-Salahddin-Tikrit Email:Tikrit.uni@tu.edu.iq  $(11)$ :4.00 P.O. Box:(17) **Tituli University** Email:hsrd@tu.edu.iq

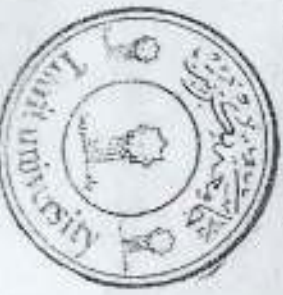

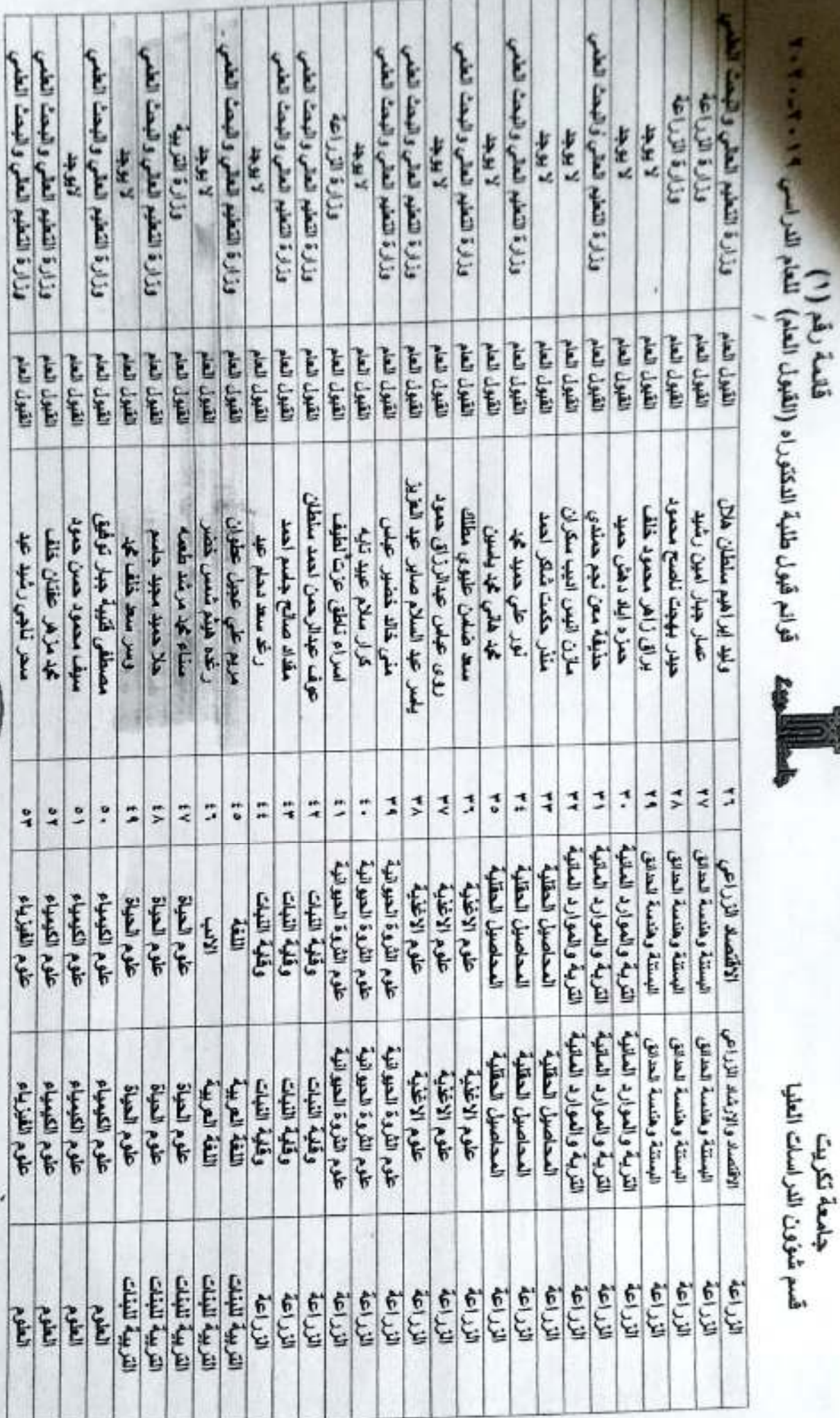

جامعة تكريت<br>قسم شؤون الدراسات العليا

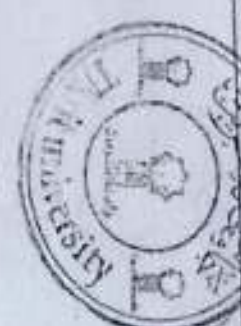

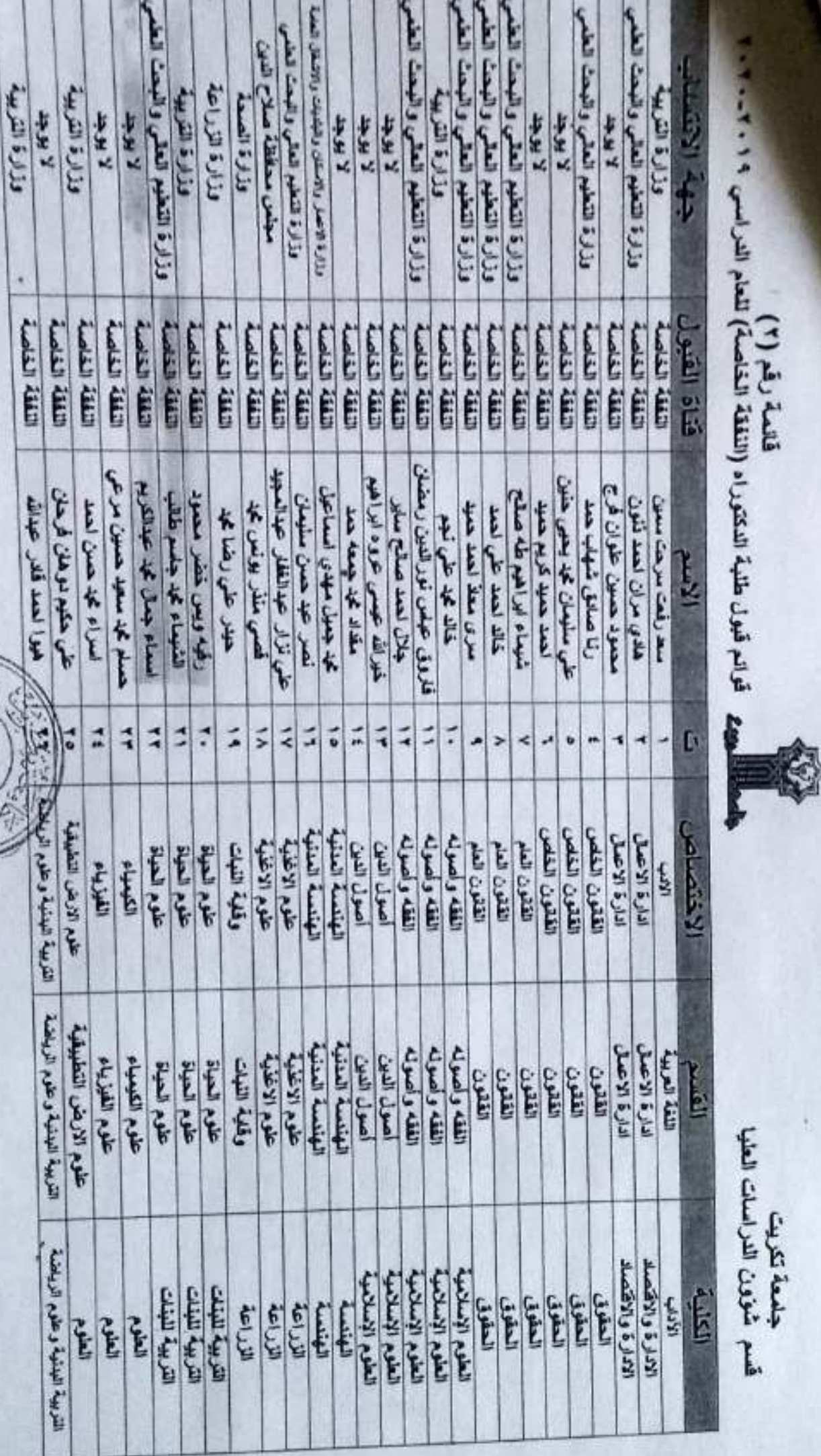

جلعة ككريت<br>قسم شؤون الدراسات العليا

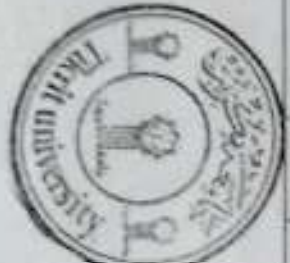

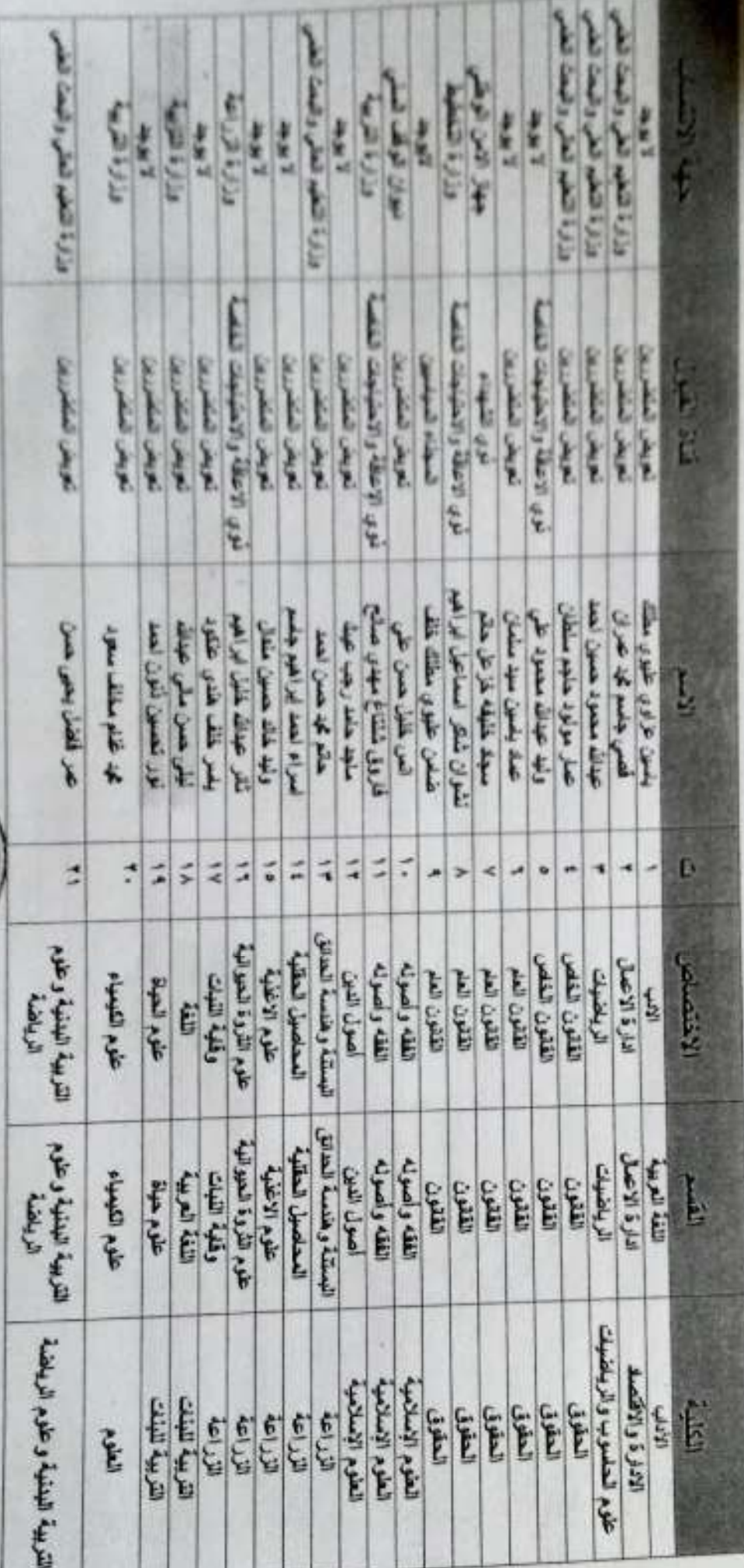

J. ×

ı

جامعة تكريت<br>قسم شؤون الدراسات الطيا

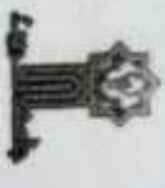

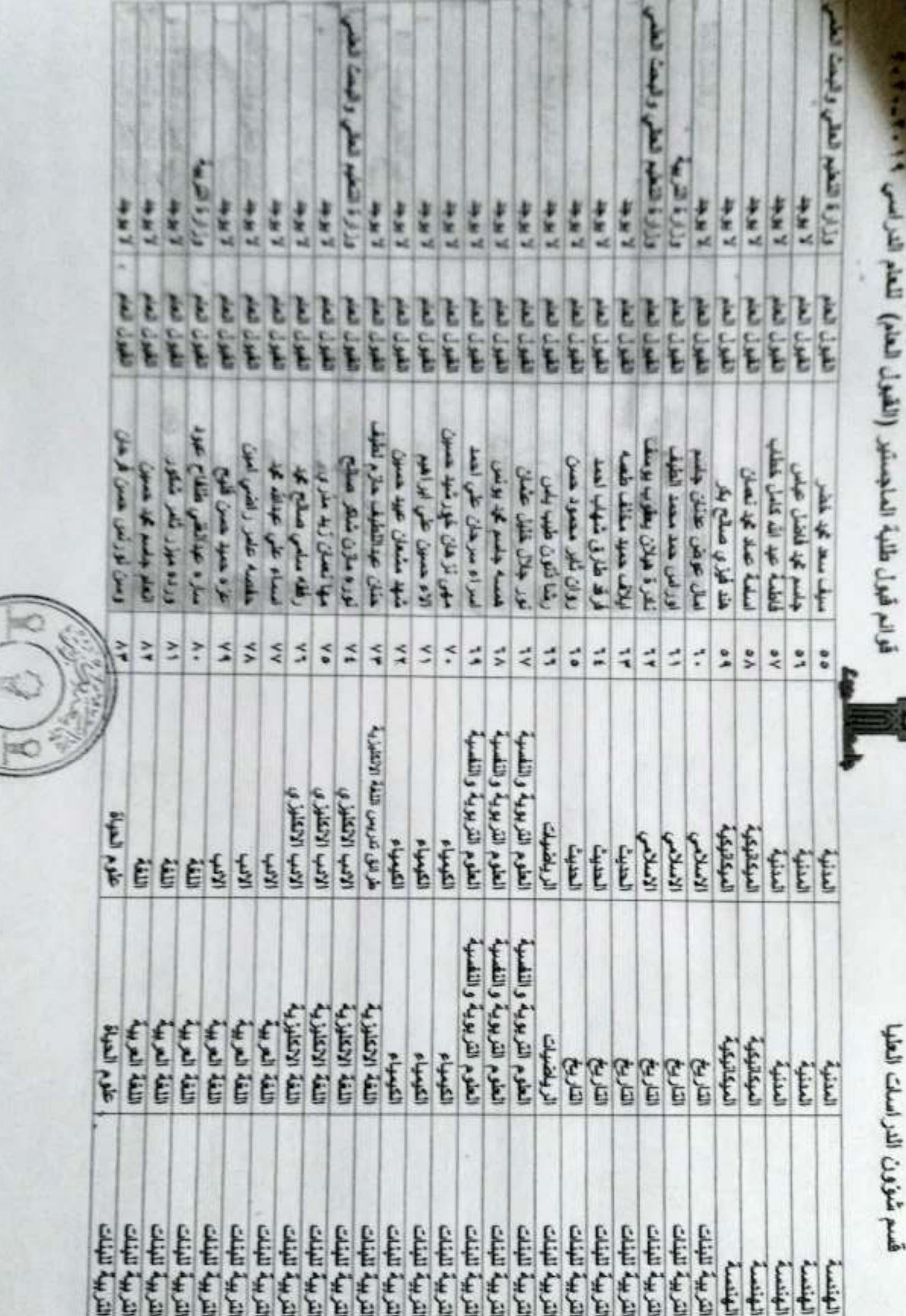

いこう

È

i.n.a.m. i.a.i.i

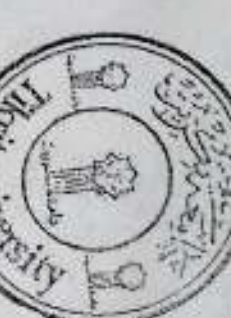

 $\mathbf{E}$ 

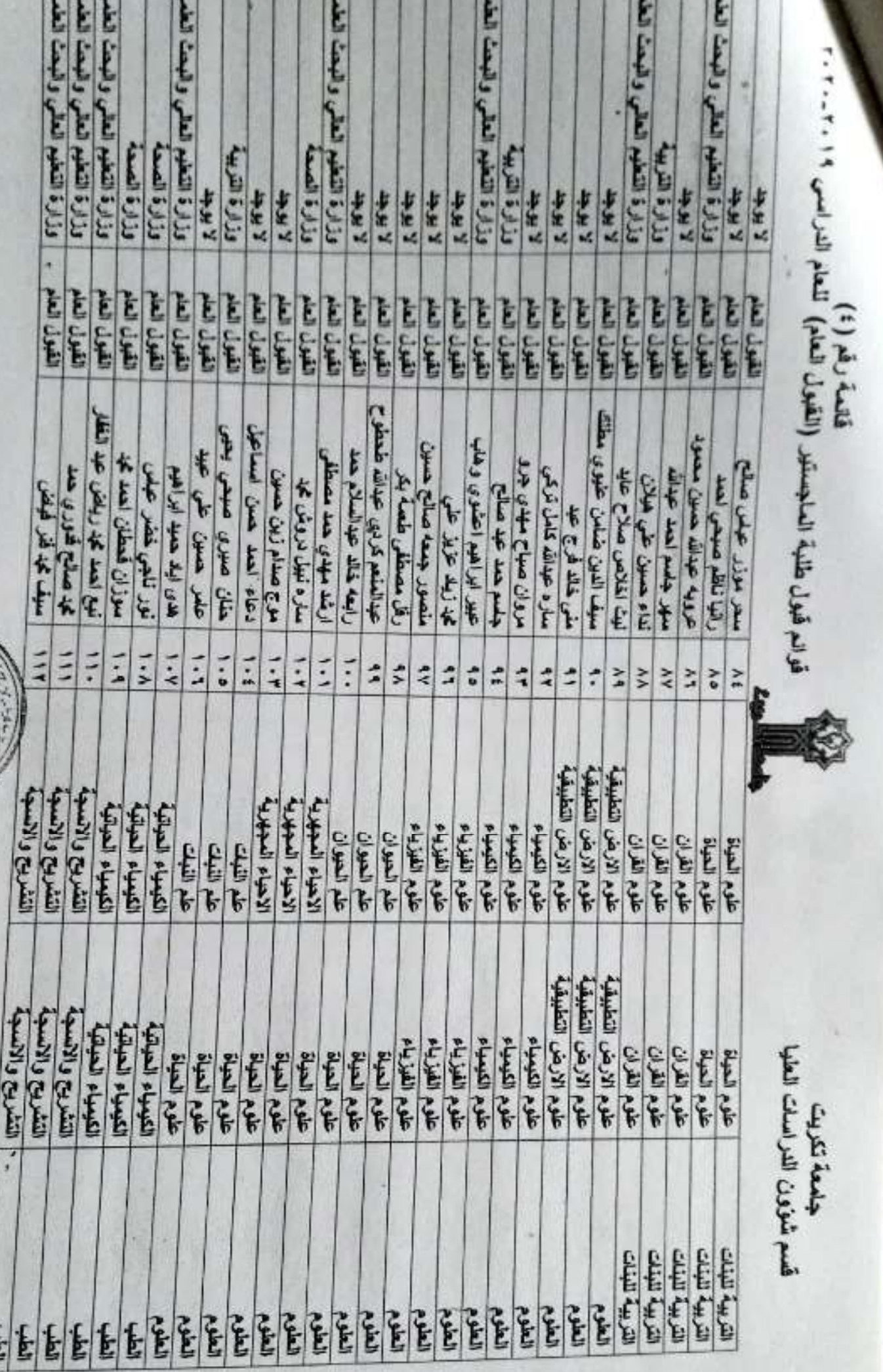

جامعة تكريت<br>قسم شوّون الدراسات الطيا

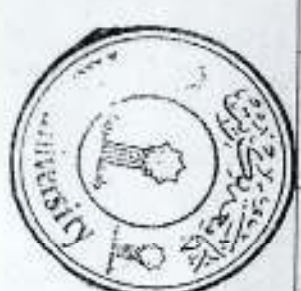

J. . . J. -1 1 J ı

4

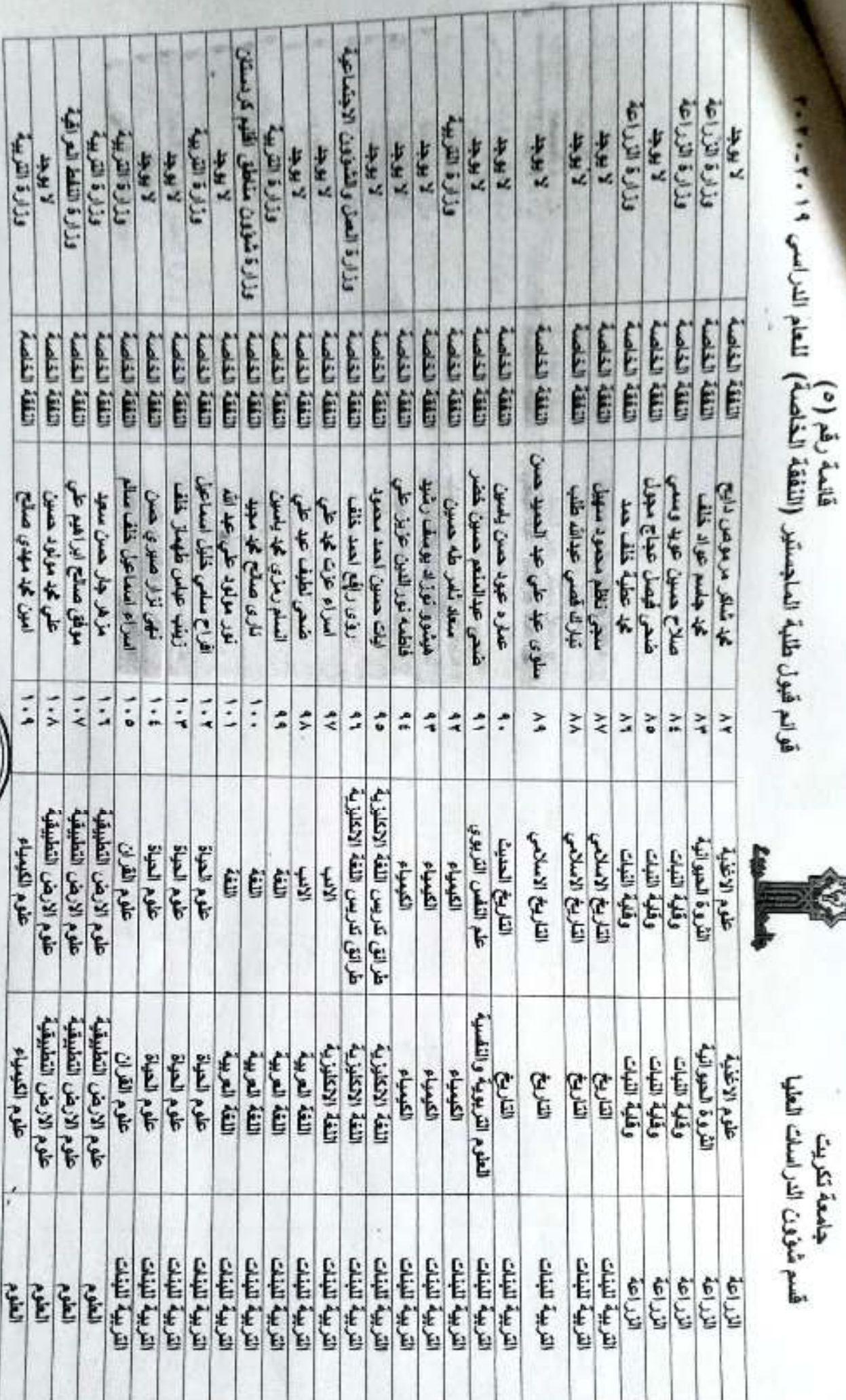

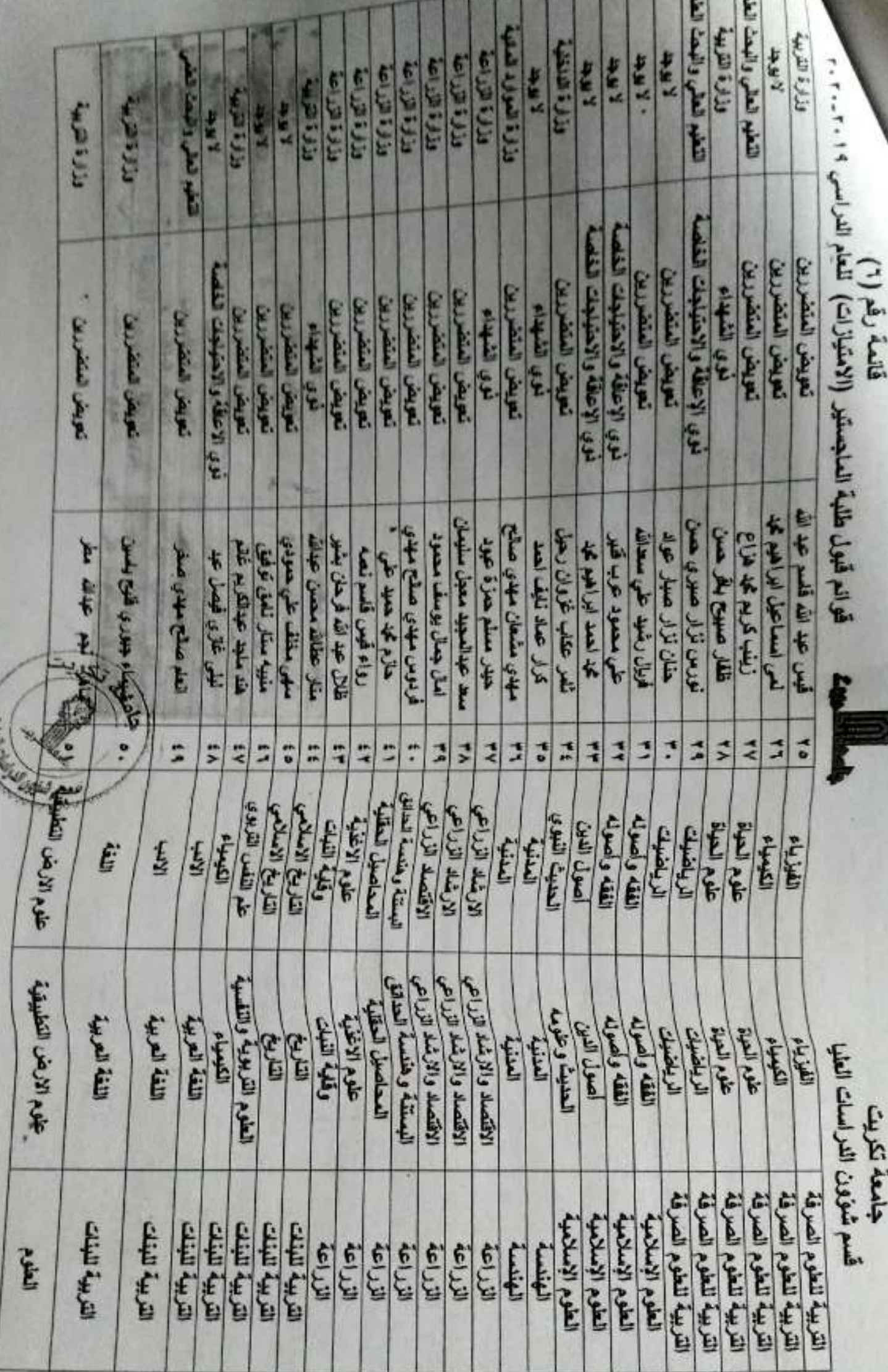

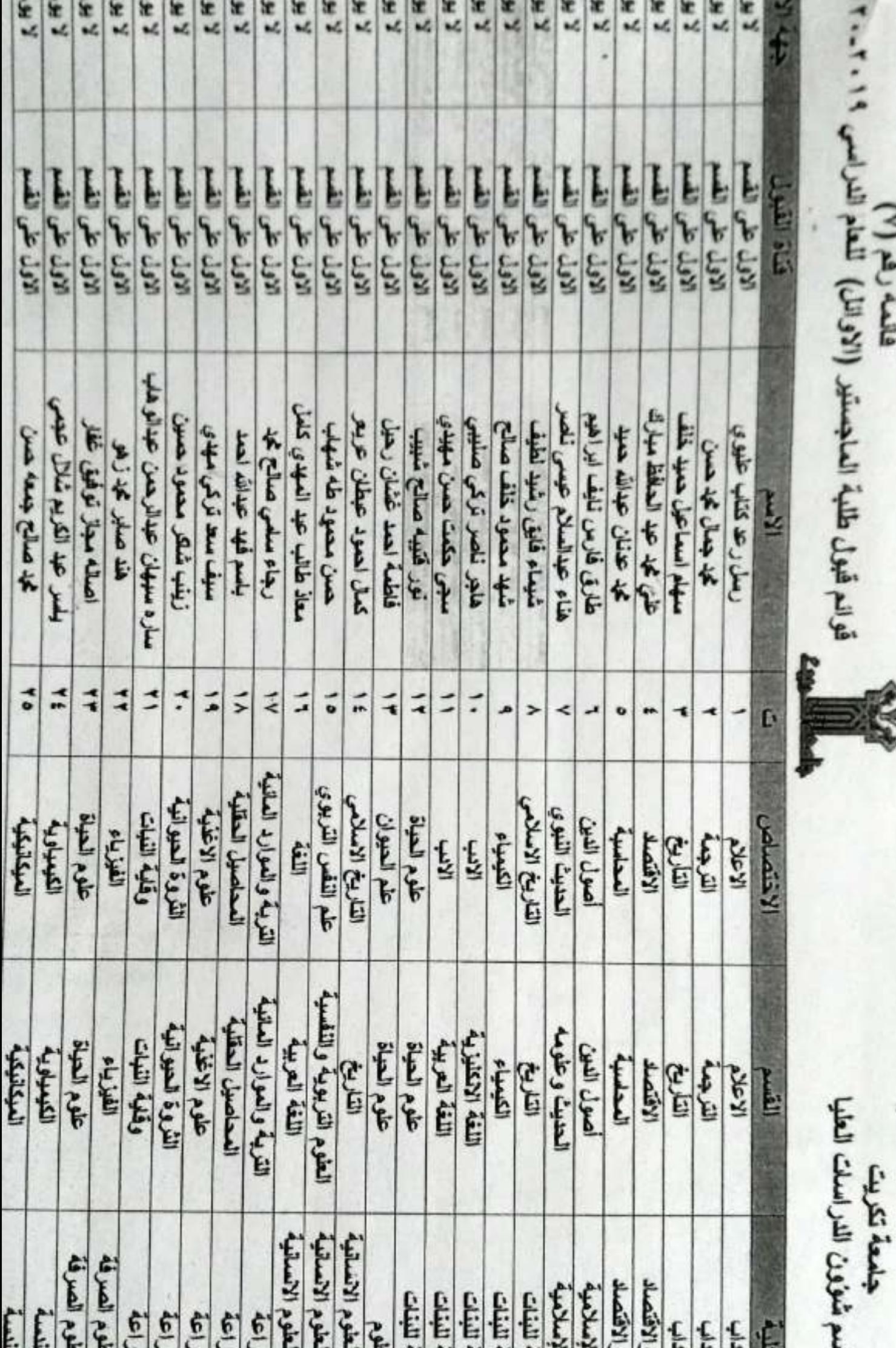

فلعنة رقم (٧)

Ŝ

الدمر لإدريب ك

جمهورية العراق وزارة التعليم العالي والبحث العلمي جامعة تكربت كلية التربية للبنات شعبة الدراسات العليا

 $N$  /  $K$  and  $N$ 

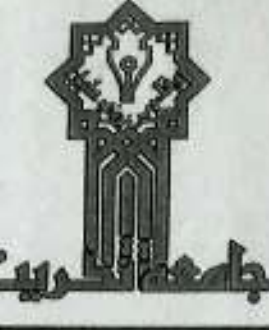

Republic Of Iraq **Ministry of Higher Education and Scientific Research Tikrit University College of Education for Women Higher Studies** 

1.19/ W 1. HALL

امر اداری

اشارة الى الأمر الجامعي ذي العدد ١٠٩/٧/٢ ١٠٩، في ٢٠١٩/٧/٤، والمتضمن التحقيق في قبول الطلبة المتقدمين لدراسة الماجستير/ طرائق تدريس اللغة الالكليزية/ كلبة التربية للبنات، وتتغيذاً لتوصيات اللجنة المشكلة بموجب الآمر الوزاري ق/٧/٥/٧ ١٣٠٥ في ٢٠١٩/٣/٢٦ واستثاداً للصيلاحيات المخولة لذا تقرر :-

اولاً: قبول الذوات المدرجة اسمائهم في ادناه وحسب ما مؤشر ازاء كل منهم:-

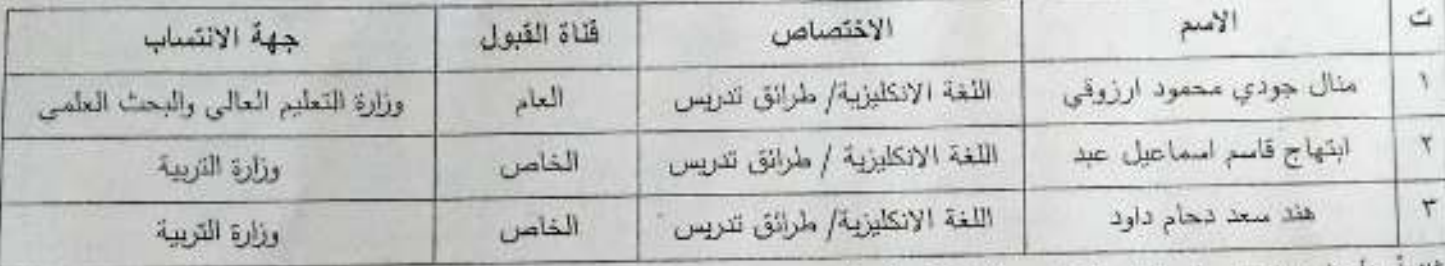

ثانياً: نأجيل دراستهم البي العام الدراسي ٢٠١٩-٢٠٢٠.

ثالثاً: على الموظفين جلب الاجازة الدراسية خلال (٦٠) يوماً من تاريخ صدور الامر الجامعي وبخلافه يلغي قبولهم . رابعاً: ينظ امرنا هذا من ناريخ الامر الجامعي اعلاه.

العميد/ وكالة

 $Y.19/Y/N$ 

## لسخة منه الى ///

- مكتب السيد العميد/ للعلم... مع التقدير .
- مكتب السيد م. العميد للشؤون العلمية/ للعلم... مع التقدير .
- قسم اللغة الإنكليزية/ للتفضل بالعلم واجراء اللازم... مع التقدير .
	- الدراسات العليا/ مع الاوليات.
		- الصادرة .

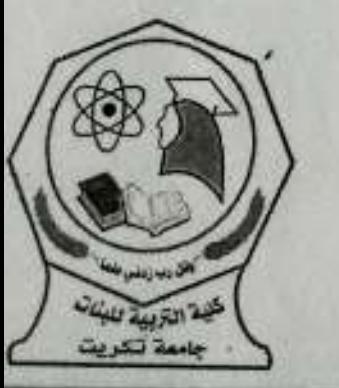

reducedured into lingith was togetheir

العالى حطائا ملاح النبي الكربية **WATERS** 

اللم الحبامعه جمهورية البعراقي وزارة التطيع العالي والبحث الطمي Republic Of Iraq linistry of Higher Education and Scientific Research جسامعية تتكريست **Tikrit University** قسم شؤون الدراسات العليا **Department of Postgraduate Affairs** العدد: ٢ التاريخ 2019/ أمر جامعي إلحاقاً بالأمر الجامعي 11999/7/3 في 2018/7/12 و 12743/7/3 في 2018/7/26 وإشبارة الى كتاب وزارة التعليم العسالي والبحث العلمي/دانس(ة البحث والتطويس ذي العسدد ب ت 9777/5 فسي 2017/12/5 والمتضمن ضموابط القبول فسي الدراسات العليا للعبام الدراسسي 2019/2018 ، وكتباب وزارة التعليم العبالي والبحث العلمي / دائرة البحث والتطوير ذي العدد ب ت 9770/5 في 2018/12/31 والمتضمن توسعة مقاعد القبول واستنادأ للصلاحيات المخولة لنا تقرر: أولاً: قبول السنوات المدرجة أسمارهم فسي القانعسة رقم (1) العرفقية طيساً والتسي تبيداً بالتعلميات ( 1- شهباء رافع عبد الله فاضل ) وتنتهي بالتسلسل ( 45- محمد ثامر كريم قدوري) في در اسة الدكتور اه في جامعتنا للعام الدراسي 2019/2018. ثانياً: قسول المذوات المدرجسة استماؤهم فسي القائصية رقيم (2) العرفقية طيساً والتسي تبيداً بالتسلسيل ( 1- علي محسن عطالله صالح) وتنتهي بالتملسل ( 118- علي اسماعيل محمود أحمد) في در اسة الماجستير في جامعتنا للعام الدراسي 2019/2018. ثلث أ: قسول السنوات المدرجسة أسسعاؤهم فسي القائمسة رقسم (3) العرفقسة طيساً والتسبي تبسداً بالتعليمسان<br>( 1- محمد مؤيد مجبل خبصي ) وتنتهي بالتسلسل ( 10- ليلي فاضل حسن خلف) في دراسة الديلوم العالي في رابعاً: تأجيل دراسة الموما اليهم في الفقرات أعلاه إلى العام الدراسي 2020/2019. كلهة الأزبية لنبذ رابعاً: ينفذ أمرئا هذا من تأريخه أعلاه. Taslett COUNTY ener /c  $4141.2$  $2.61.121$ ا .د . عادل فوزي شهاب  $SL_{4}/1$  $EJ$ بكيس الجامعة/ وكالة  $1 - \frac{1}{2}$  $2019/1 / \sqrt{2}$ لحة منه إلى !!! وزارة التطيع العالي والبحث العلمي/دائرة البحث والمطوير، للتقضل بالعلم...مع التقدير ورز و اشتعابه المعانسي والبعث العلمي بدار و البحث والمنظور المستعمل بالعقوب مع المتقدمين.<br>وزارة الشخصية العالمي والبعث العلمي/مانرة الدراسات والتخطيط والعنانيدة. للتلطيل والمباركين والمحاجل الالتفاقية<br>ابوان الولف السلس - ملتب السيدرتيس الجامعة. للتلطن بالطبيبمع التقلير مللب السيه مساعد رئيس الجامعة للشوون الطمية، للتلصل بالطم...مع التقوير. عض النبيا مساعا رئيس الجامعة للشوور العلمية، فقصل بالعبر...مع النبية البنانية و طوم الرياضية، العلوم الأسلامية<br>صدات القيات ( التربية للعلوم الإنسانية، التربية للعلمية التي يبة البنانية البنانية و طوم الرياضية، العلوم المو فسم شؤون النراسات الطها سعع الأوليات وهدة العاسمة والانترنت/لاعلان القوانع على موقع جامعتنا سعع النقدين **PERMIT AND REAL PROPE** ا. Condep@rdd.edu (الدين ... نكريت Iraq-Salahddin-Tikrit  $(42):$   $\leftrightarrow$  .  $\leftrightarrow$ www.tu.edu.iq P.O. Box:(42) Email:Tikrit.uni@tu.edu.iq Bi.b. alfatu edu.io

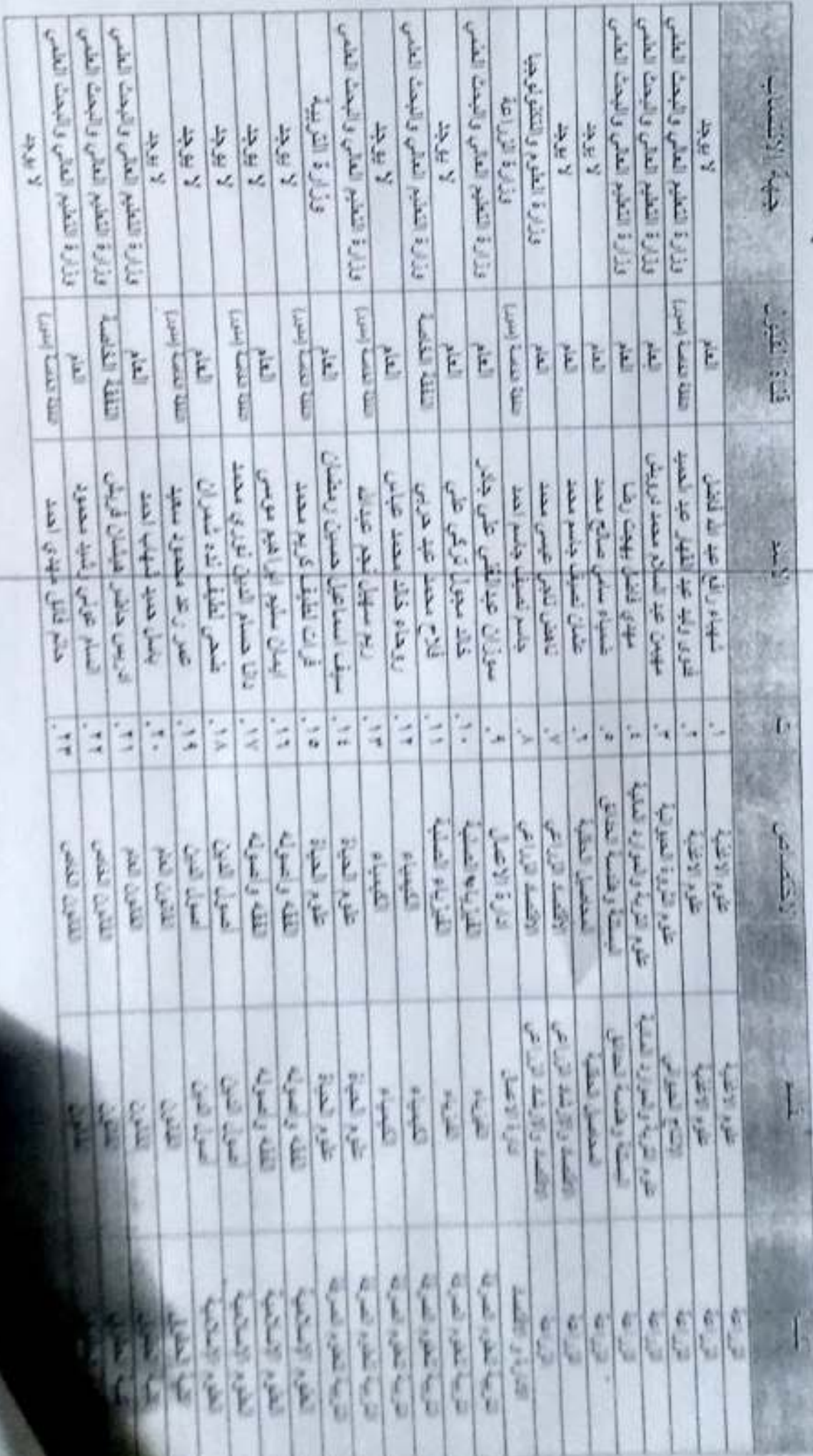

جلعة تكريت الحسم شؤون لنزاسك لغليا

ي المن قوام فيول شلبة المراسنة الطبا للعام الدراسي ١٠/ ٢٠٠، ١٠/ ٢٠

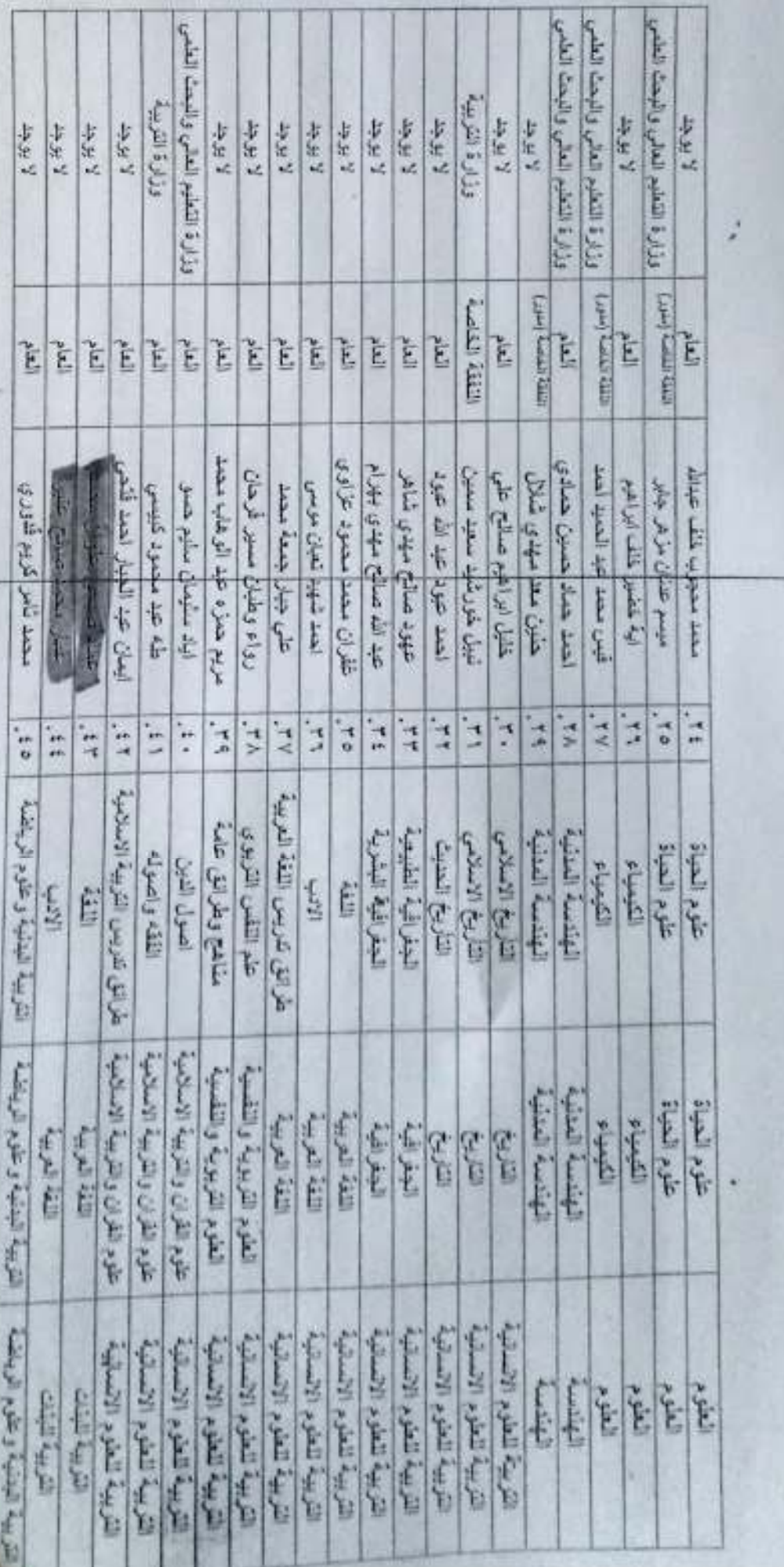

المنتخبة المقرار المعالم المقارب المسار المسور المراسور ١٠٠ - ٢٠-٩-٢ . ٢<br>(الدكتوراه المتوسعة ٢)<br>(الدكتوراه التوسعة ٢)

جامعة تكريت / فَسم شُوُونَ الدراسات الطيا

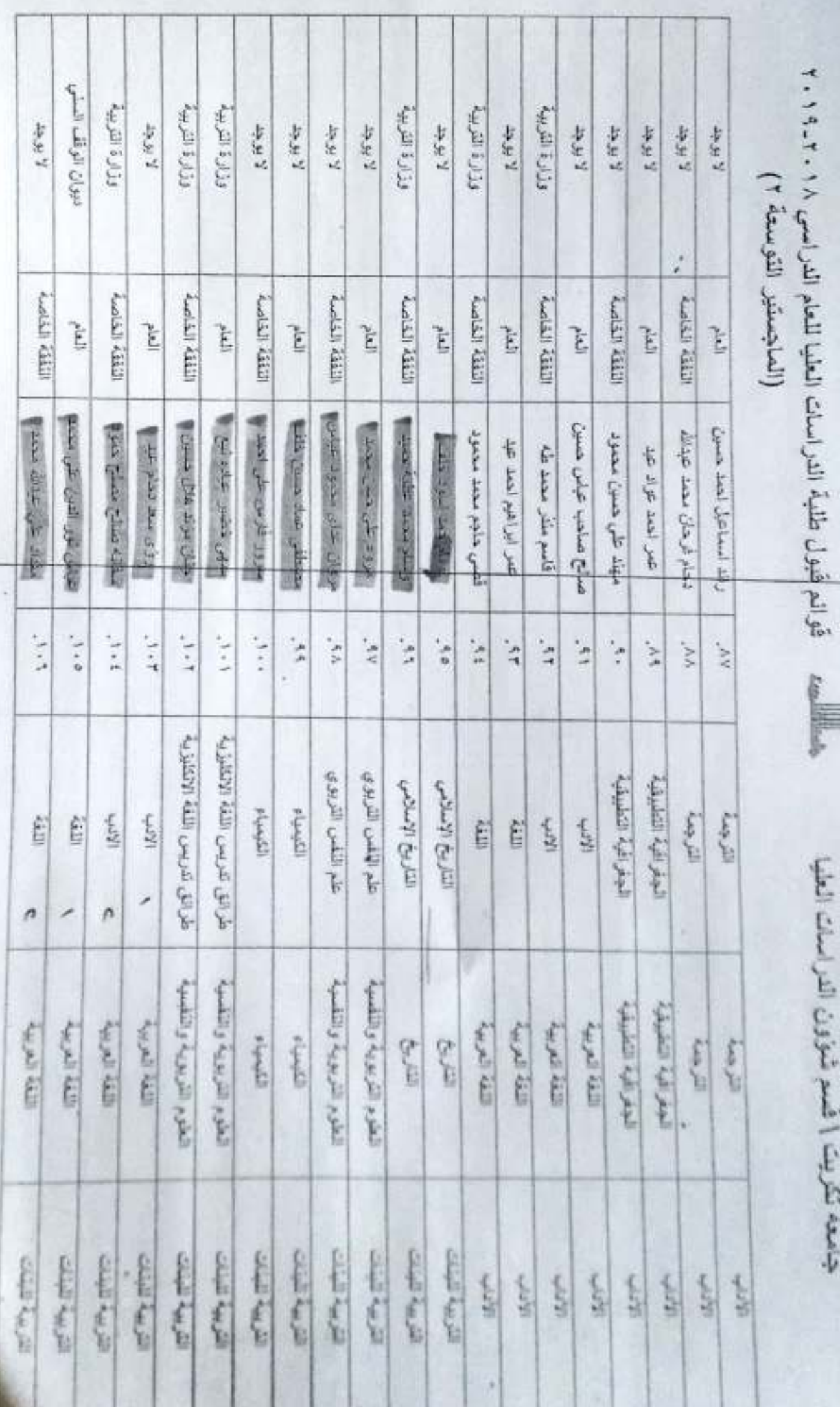

É

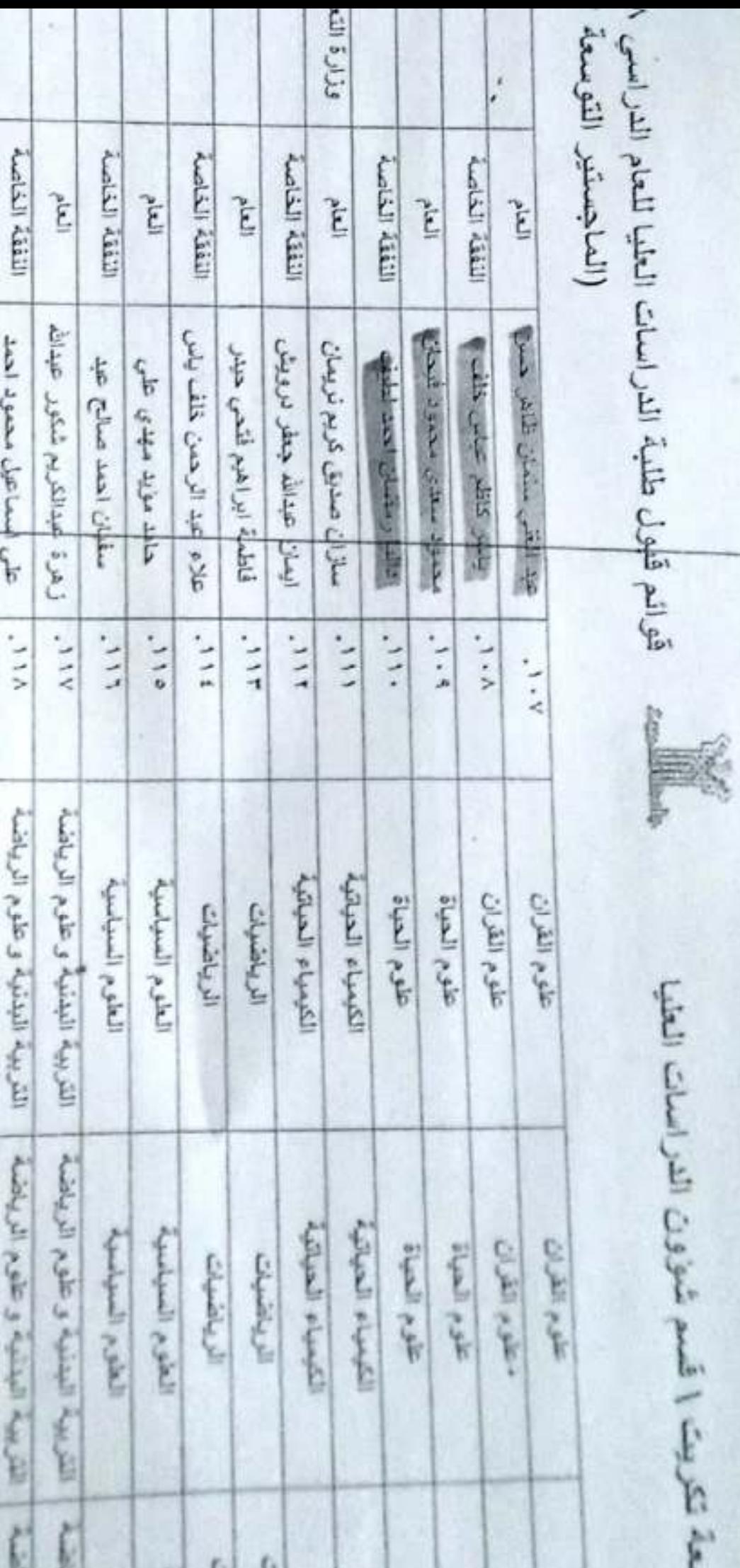

أمعة تكريت ا قسم شؤون الدراسات الطيا

جمشورية النصراق وزابهة التعليم العالمي والبعث الطعمي جسامعية تسكريست فسم شؤون التراسات الطها شعبة التسجيل والقبول OLEENT WA

 $7.7.77118$ 

**Republic Of Iraq** 

Ministry of Higher Education and Scientific Research

**Tikrit University** 

**Postgraduate Department Affairs** 

**Admission and Registration Section** 

أعسر جامعي

**Regar** 

بنساة علسى مساحساه بكلساب وزارة للتطسيع العسالي والبعست للطمسي / دانسرة البعست والتطسوير ذي العسند ب ت ٢١٤٨/٥ قسي ٢١١٥/١/ ٢٠٢٠، الفقـرة (٣) المتضـعة قسول الأحليـ لط الأول لطلبــة الدراســك العليسا المتقدمين للعسام الدراسسي ٢٠٢٠٠٢٠ لقساة القيسول العاصـة والنفقــة الخامســـة وقلـــاة نوي الشـــهداء واستنفأ للصلاحيات المخولة لنا تقرر: -

اولاً: قبول الذوات المدرجة اسماؤهم في الدراسات الطيا في جامعتنا للعام الدراسي ٢٠١٩-٢٠٢٠. فيول النوات المدرجية اسملاهم في القائمية رقم (١) والنَّبي تبدأ بالتسلسيل (١ باتغيام تحيام عهد وسيغيا) وتنتهي بالتسلسل (٣٥ حميف الدين وائق فزاد توفيق) لدراسة الدكتوراء في جامعتنا. فبول النوات المدرجة اسماؤهم في القائمة رقم (٢) والتي تبدأ بالتسلسل (١-عصر قرهت تعبد محمد) وتنتهي بالتسلسل (١٢٢ حازم محمد خلف عاكوب) لدراسة الماجستير في جامعتنا. هر مولى المستوات المدرجة المستعاديم فسبب القائم في قراسيم (٣) والترسي المستقبل المسلم المسلم

(١- موسىون ينسسون بسنوي مطلسب ) وتنتهسي بالتسلسسان (٩- تعسسان عبد علاوجعن مسعود موسولن) قتولسة للنبلوم العالمي في جامعتنا .

تقوسةً: تلبيس ل لا اسستهم السي الله للم اللا اسسي ٢٠٢١٠٢٠ وعلمى المسوطين جلسب الاجدازة الدراسية خلال (٢٠) يوم من تاريخ مدور الامر الجلمي

ثقلة بتذامرنا ها من تاريخ صنور داعاته

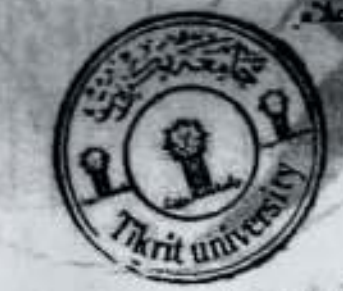

 $0.1.0$ أ.د. جحاد نياب معل رنسيس الجسامعة / وكالة  $Y - Y - /Y + 1$ 

 $2500$ 

 $(11)$ 

- يبير الراقطي السالمي والبحث الطمر بدائرة البعث والتطوير / للتفضل بالعلم رمع التقنير - وتوقيقا المطي والبعث العلمي/دارة الدراسات والتفطيط والعثابعة / للتقضل بالعلم رمع التقنير

– فَقَالِمَة الْكَرِيقَة الرَّوَاعَة، الاسفر والإسكان، العمل والشؤون الاجتماعية، الناغلية، النفط، المقلمة المقلم بمع التقلير. كوسة الليم كودستان / للتفضل بالحبر بدع التقليل

ـ مواقع قوقف قسمي / للتفسل بالعلم سع التقارير .<br>ـ مكتب قسم: رغيس الجاسعة / التفضيل بالعلم , مع التقارير .<br>ـ مكتب قسم: سساعة رغيس الجاسعة للذوون العلمية / للتفضيل بالعلم . مع التقارير .

صففت الطيف والطوب التربية للبنات، الطوم الاسلامية، الآثارة والاقتصاد، المطوق، الزراعة، الاناب، الهنتسة، الطب، طوم العاصوب والرياضيات، الطلبة الموقع التي

هرجة للطوم الصرفة، التربية البنتية وعلوم الرياضة، الطوم السياسية، الطب البطورية المؤلفة واعلامنا عن لساء الطلبة الذين لم يباشروا عام المجمعية المركزية<br>صدور اسرنا أعلاه ، مع مراعة الطورف الراهة المتمثلة بأزمة كورونا وما يو صدور اسرنا أعلاه ءمع سراعة الخروف الراهنة المنمالة بأزمة كورونا وما برافقها من حظر للنجوال / للتفضل بالعلم واجراء اللازم... مع التقلير فسم الشوون التقونية والتصاريح الأمانية نرفق لكم قوانم بأسماء الطلبة المقولين لإكمال النعهدات المطلوبة فضلاً عن اكمال تعهدات المستقاد والمتحدثة المستقاد والمتحدثة<br>فسم الشؤون الانترنية والمبالية التصول والموارد الثاني

- قسم الشؤون الإمترية والممالية / للتفضل بالعلم واجراء اللازم... مع التقدير.

نحسر شؤون للمتونسفت العلميل سع الأوليفت

- المسترة/نسخة البريد الالكتروني الى //proceo@rdd.edu.iq

www.tu.edu.iq Email:Tikrit.uni@tu.edu.iq Email:hsrd@tu.edu.iq

راق - معاطة صلاح النين - تتريت Iraq-Salahddin-Tikrit P.O. Box:(11)

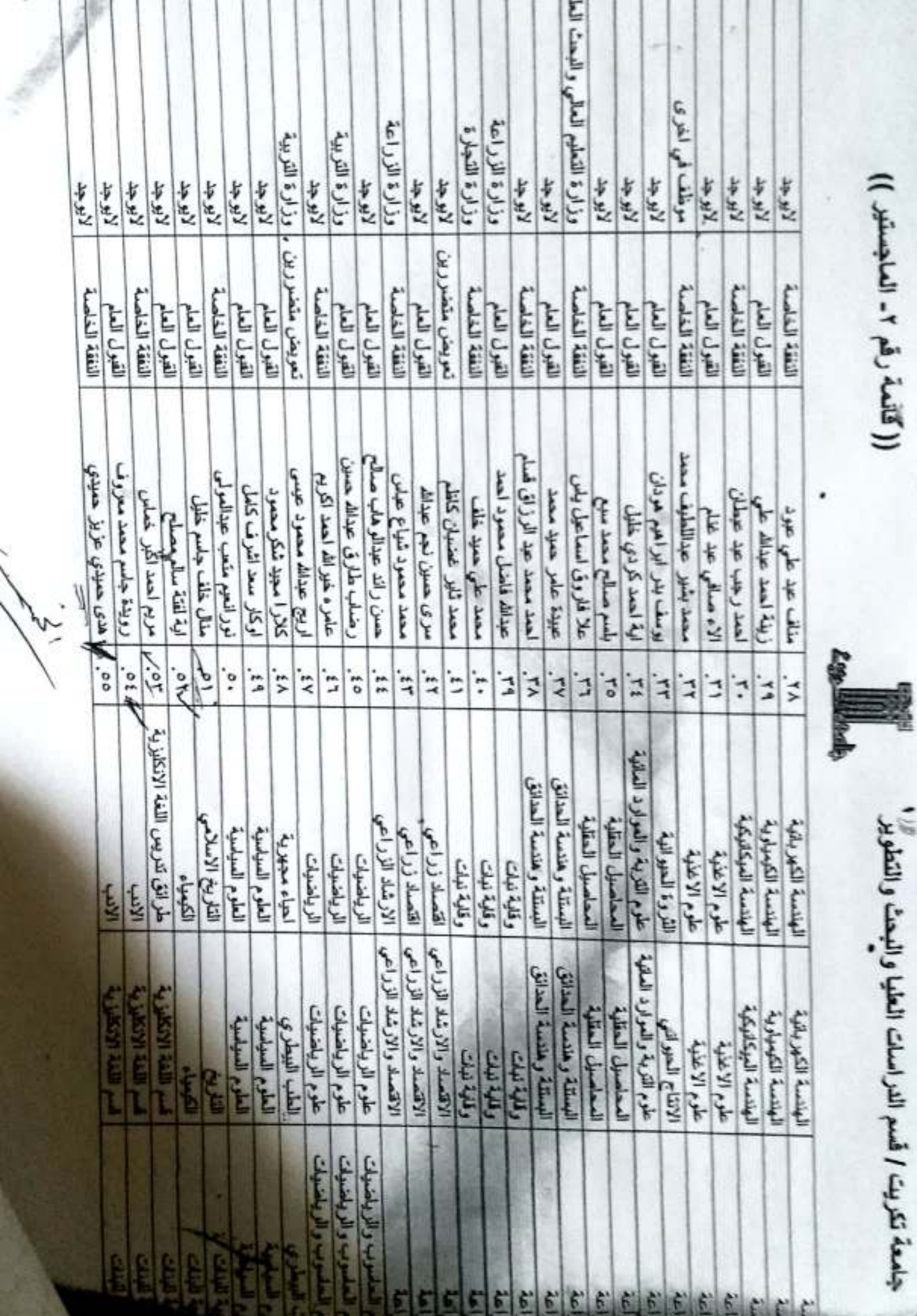

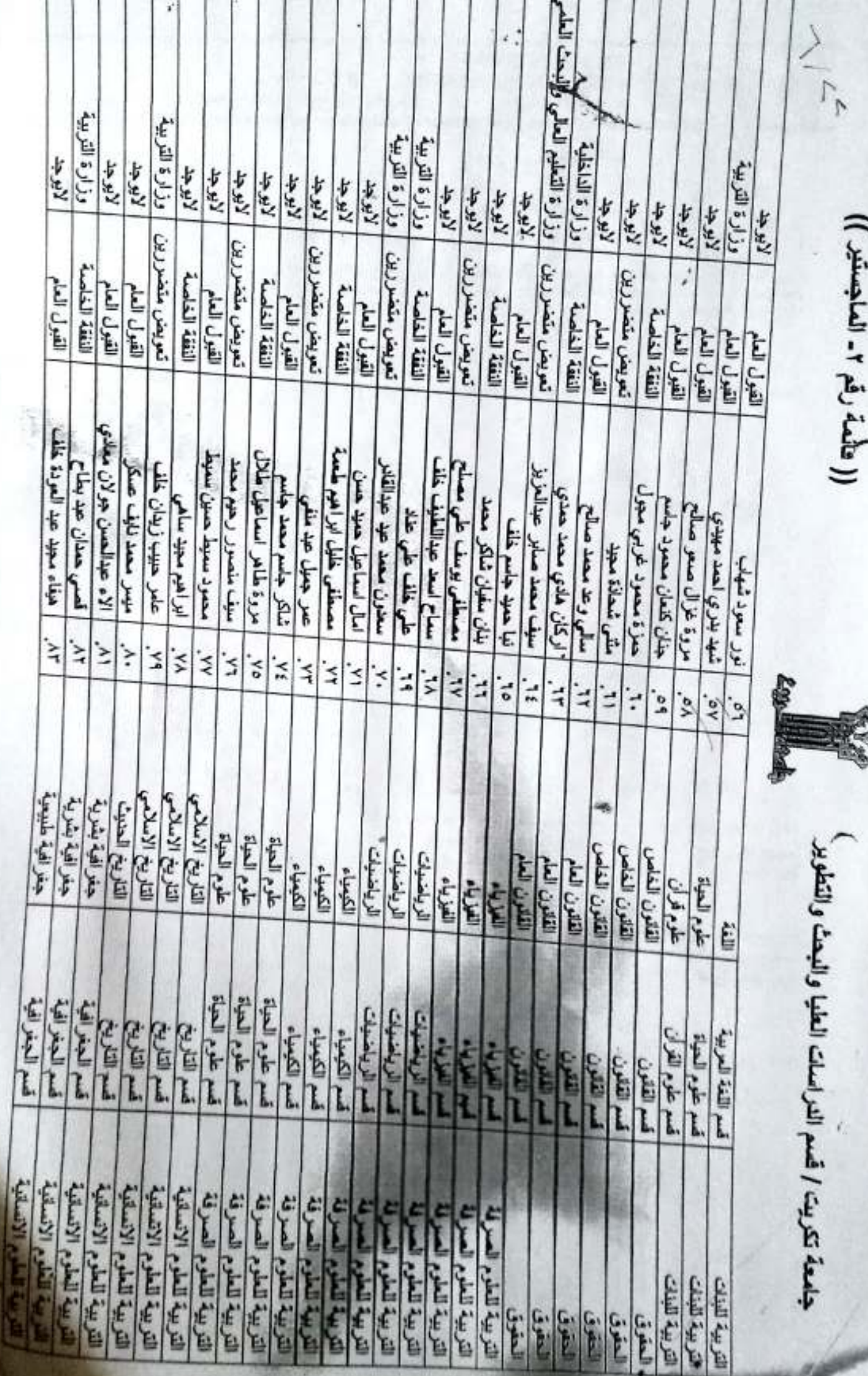

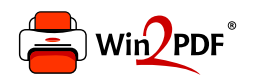

This document was created with the Win2PDF "print to PDF" printer available at http://www.win2pdf.com

This version of Win2PDF 10 is for evaluation and non-commercial use only.

This page will not be added after purchasing Win2PDF.

http://www.win2pdf.com/purchase/